# JAVABEANS™ WHAT MAKES A CLASS TO BE A COMPONENT

DETAILED VIEW

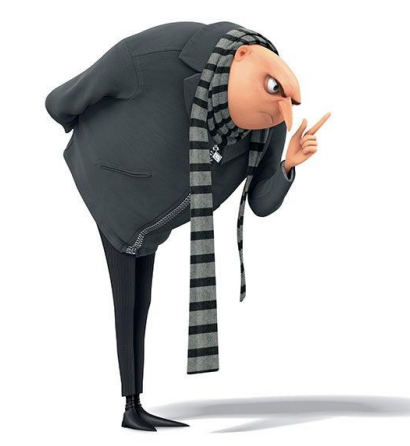

Tomas Cerny, Software Engineering, FEE, CTU in Prague, 2016 **1**

# BUILDING LARGE APP

How?

Tomas Cerny, Software Engineering, FEE, CTU in Prague, 2016 **2**

# BUILDING LARGE APP ABSTRACT DATA TYPE

Abstract Data Type

- Mathematical model for data types
- Stack (push, top, pop)
- new Stack / create() instantiation

# BUILDING LARGE APP ABSTRACT DATA TYPE

**typedef struct stack\_Rep stack\_Rep; // type: stack instance representation typedef stack\_Rep\* stack\_T; // type: handle to a stack instance typedef void\* stack\_Item // type: value stored in stack instance**

**stack\_T stack\_create(void); // creates a new empty stack instance void stack\_push(stack\_T s, stack\_Item x); // adds an item at the top stack\_Item stack\_pop(stack\_T s); // removes the top item and returns it bool stack\_empty(stack\_T s); // checks whether stack is empty**

# BUILDING LARGE APP ABSTRACT DATA TYPE

**#include <stack.h> // includes the stack interface**

```
stack_T s = stack_create(); // creates a new empty stack instance
int x = 17;
stack_push(s, &x); // adds the address of x at the top of the stack
void* y = stack_pop(s); // removes the address of x from the stack and returns it
if(stack_empty(s)) { } // does something if stack is empty
```
### BUILDING LARGE APP OBJECT-ORIENTED PROGRAMMING

"objects" may contain

- data in the form of fields, often known as attributes;
- code, in the form of procedures, often known as methods.
- A feature of objects is that an object's procedures can access and often modify the data fields of the object with which they are associated (objects have a notion of "this").
- In OOP, computer programs are designed by making them out of objects that interact with one another.

## BUILDING LARGE APP OBJECT-ORIENTED PROGRAMMING

#### Base properties

- Dynamic dispatch method lookup dynamic (ADT statis)
- **Encapsulation**
- Composition / inheritance /delegation
	- Composition Employee contains address object
	- Inheritance hierarchy Person Employee
	- Delegation alternative to inheritance one entity passing something to another
- Polymorphism
	- Enables separation of concerns (SoC)
- **Recursion**
- History SmallTalk 1970

## BUILDING LARGE APP OBJECT-ORIENTED PROGRAMMING

#### Best practice of

composition / inheritance / delegation / encapsulation / polymorphism / ..

- Design Patterns
	- Erich Gamma
	- Martin Fowler
	- Predefined solutions to typical programmer problems
	- Building blocks for Software Engineers!

# BUILDING LARGE APP SEPARATION OF CONCERNS

Dijkstra in 1974

The design principle for separating a computer program into distinct sections, such that each section addresses a separate concern.

A concern is a set of information that affects the code of a computer program.

A concern can be as general as the details of the hardware the code is being optimized for, or as specific as the name of a class to instantiate.

# BUILDING LARGE APP SEPARATION OF CONCERNS

- A program that embodies SoC well is called a modular program.
- Modularity, and hence separation of concerns, is achieved by encapsulating information inside a section of code that has a well-defined interface.
- Encapsulation is a means of information hiding.
- Layered designs in information systems are another embodiment of separation of concerns
- (e.g., presentation layer, business logic layer, data access layer, persistence layer)

..

### BUILDING LARGE APP COMPONENT BASED DEVELOPMENT

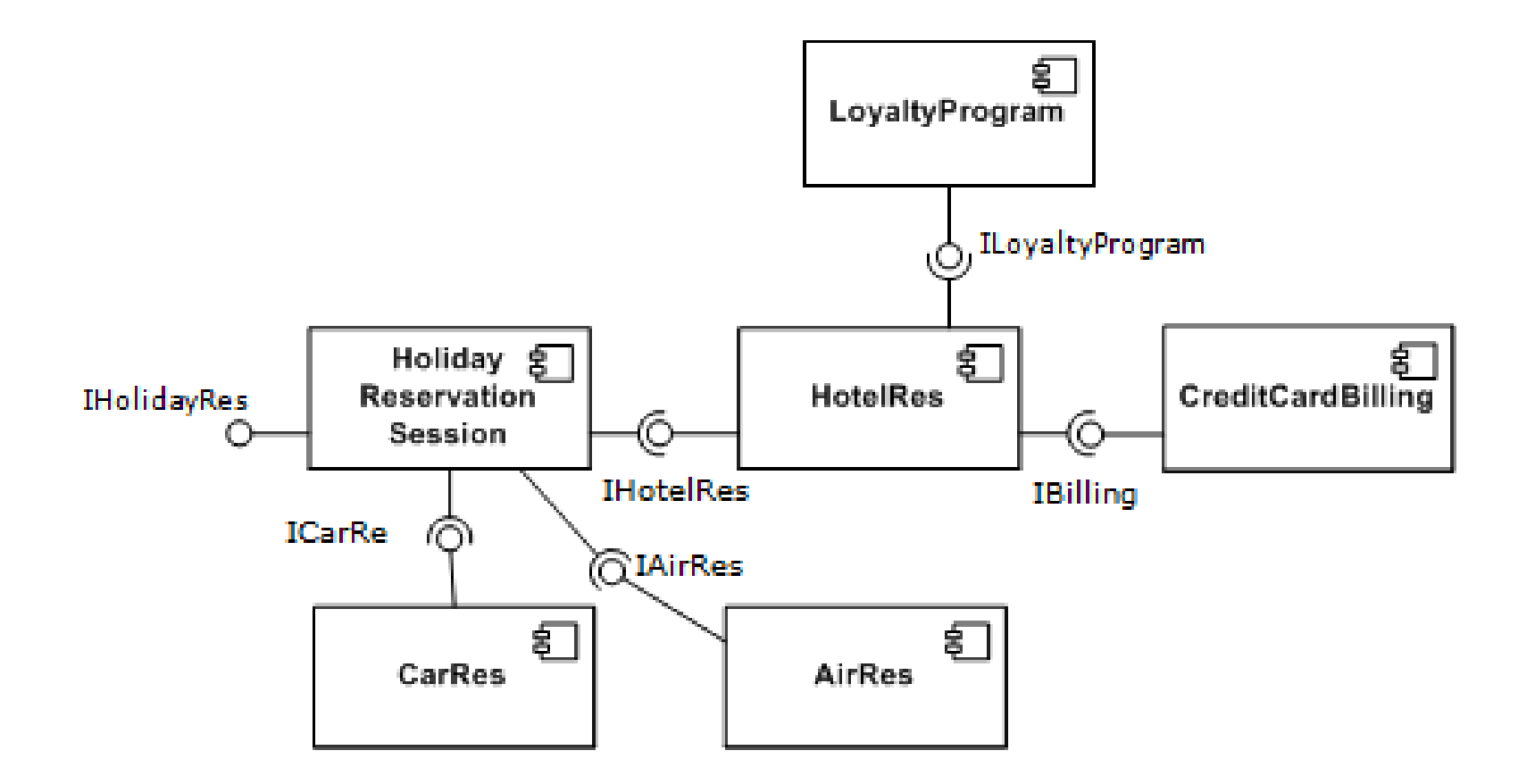

## BUILDING LARGE APP COMPONENT BASED DEVELOPMENT

- Emphasizes the separation of concerns
- Reuse-based approach to defining, implementing and composing loosely coupled independent components into systems.

# The notion of component

- An individual software component is a software package, a web service, a web resource, or a module that encapsulates a set of related functions (or data).
- All system processes are placed into separate components

### BUILDING LARGE APP COMPONENT BASED DEVELOPMENT

- Components can produce or consume events and can be used for event-driven architectures
- In web services, and more recently, in service-oriented architectures (SOA), a component is converted by the web service into a service and subsequently inherits further characteristics beyond that of an ordinary component.

### JAVABEANS™

JavaBeans™ makes it easy to reuse software components

Developers can use software components written by others without having to understand their inner workings.

JavaBeans are classes encapsulating many objects into a single object (the bean).

They are serializable, have a zero-argument constructor, and allow access to properties using getter and setter methods.

#### JAVABEANS™

Design of JavaBeans components is easy.

No need a special tool or to implement any interfaces.

Writing beans is a matter of following certain coding conventions.

All you have to do is to make your class look like a bean

Tomas Cerny, Software Engineering, FEE, CTU in Prague, 2016 **15**

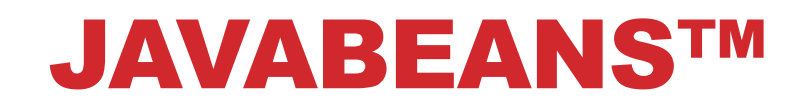

#### A bean is a Java class with **method** names that **follow** the **JavaBeans guidelines**.

A bean builder tool uses **introspection** to **examine** the **bean class**.

Based on this inspection, the bean builder tool can figure out the bean's **properties**, **methods**, and **events**.

Tomas Cerny, Software Engineering, FEE, CTU in Prague, 2016 **16**

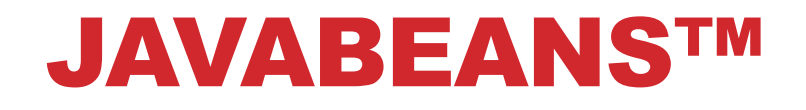

#### There are guidelines for properties, methods, and events.

**/ / Tomas Cerny, Software Engineering, FEE, CTU in Prague, 2016** 

## EXAMPLE BEAN

**1. Simple bean properties**

```
public class FaceBean {
    private int mMouthWidth = 90;
    public int getMouthWidth() {
        return mMouthWidth;
    }
    public void setMouthWidth(int mw) {
        mMouthWidth = mw;
    }
}
```
**2. Boolean has an exception**

**public boolean isRunning() { // ... }**

# BOUND PROPERTIES

A bound property notifies **listeners** when its **value changes**.

This has two implications:

- The bean class includes addPropertyChangeListener() and removePropertyChangeListener() methods for managing the bean's listeners.
- When a **bound property** is **changed**, the bean sends a PropertyChangeEvent to its registered **listeners**.

```
public class FaceBean {
    private int mMouthWidth = 90;
    private PropertyChangeSupport mPcs =
        new PropertyChangeSupport(this);
```
# BOUND PROPERTIES

**..**

**}**

**}**

**}**

```
import java.beans.*;
```

```
public class FaceBean {
```

```
private int mMouthWidth = 90;
```

```
private PropertyChangeSupport pcs =
```

```
new PropertyChangeSupport(this);
```

```
public int getMouthWidth() {
    return mMouthWidth;
```

```
}
```
**}**

```
public void setMouthWidth(int mw) {
```

```
int oldMouthWidth = mMouthWidth;
```

```
mMouthWidth = mw;
```

```
pcs.firePropertyChange("mouthWidth",
```

```
oldMouthWidth, mw);
```
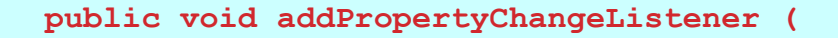

- **PropertyChangeListener listener) {**
- **pcs.addPropertyChangeListener(listener);**

**public void removePropertyChangeListener (** 

- **PropertyChangeListener listener) {**
- **pcs.removePropertyChangeListener(listener);**

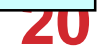

# CONSTRAINED PROPERTIES

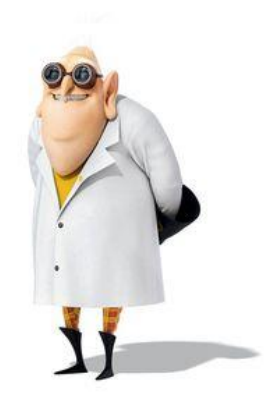

A **constrained property** is a special kind of bound property.

For a constrained property, the bean keeps track of a set of **veto** listeners.

When a constrained property is **about to change**, the listeners are **consulted** about the change.

Any one of the listeners has a chance to **veto** the change, in which case the property **remains unchanged**.

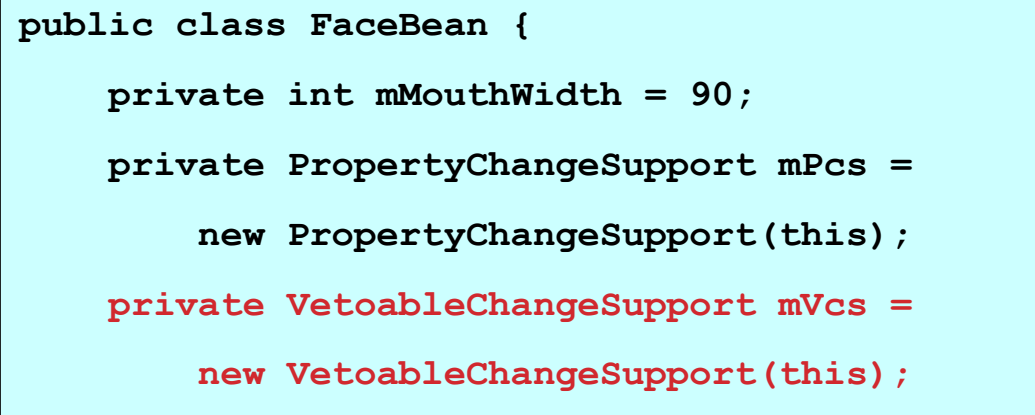

# CONSTRAINED PROPERTIES

**import java.beans.\*;**

```
public class FaceBean {
```
**private int mMouthWidth = 90;**

**private PropertyChangeSupport pcs =**

**new PropertyChangeSupport(this);**

**private VetoableChangeSupport vcs =**

**new VetoableChangeSupport(this);**

```
public int getMouthWidth() {..}
```
**public void setMouthWidth(int mw)** 

**throws PropertyVetoException {**

**int oldMouthWidth = mMouthWidth;**

**vcs.fireVetoableChange("mouthWidth",** 

```
oldMouthWidth, mw);
```

```
mMouthWidth = mw;
```
**}**

**pcs.firePropertyChange("mouthWidth",**

**oldMouthWidth, mw);**

**public void addPropertyChangeListener (** 

**..**

**}**

**PropertyChangeListener listener) {**

**pcs.addPropertyChangeListener(listener);**

**public void removePropertyChangeListener (** 

**PropertyChangeListener listener) {**

**pcs.removePropertyChangeListener(listener); } public void addVetoableChangeListener( VetoableChangeListener listener) {**

**vcs.addVetoableChangeListener(listener); } public void removeVetoableChangeListener( VetoableChangeListener listener) {**

**vcs.removePropertyChangeListener(listener);**<br>
22

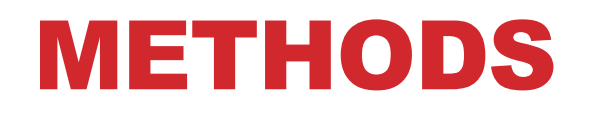

A bean's methods are the things it can do.

Any public method that is not part of a property definition is a bean method.

#### EVENTS

A bean class can fire off any type of event, including custom events.

As with properties, events are identified by a specific pattern of method names.

**public void add<Event>Listener(<Event>Listener l);**

**public void remove<Event>Listener(<Event>Listener l);**

**The listener type must be a descendant of** java.util.EventListener.

**public void addActionListener(ActionListener l);**

**public void removeActionListener(ActionListener l);**

#### EVENTS EXAMPLE LISTENER

```
double amount;
//… initialization occurs:
JFormattedTextField amountField;
...
amountField.addPropertyChangeListener("value",
                                        new FormattedTextFieldListener());
...
class FormattedTextFieldListener implements PropertyChangeListener {
    public void propertyChanged(PropertyChangeEvent e) {
        Object source = e.getSource();
         if (source == amountField) {
             amount = ((Number)amountField.getValue()).doubleValue();
       ...
         }
         ...//re-compute payment and update field...
     }
}
```
# BEAN PERSISTENCE

A bean has the property of **persistence** when its **properties**, **fields**, and **state** information are **saved** to and **retrieved from storage**.

Component models provide a mechanism for persistence that enables the state of components to be stored in a non-volatile place for later retrieval.

The mechanism that makes persistence possible is called **serialization**. Object serialization means converting an object into a data stream and writing it to storage.

Any application that uses that bean can then "reconstitute" it by **deserialization**. The object is then restored to its original state.

All beans must persist. To persist, your beans must support serialization by implementing either the java.io.Serializable

# CONTROLLING SERIALIZATION

You can control the level of serialization that your beans undergo. Three ways to control serialization are:

- 1. Automatic serialization, implemented by the Serializable interface. The Java serialization software serializes the entire object, **except transient** and **static fields**.
- 2. Customized serialization. **Selectively exclude** fields you do not want serialized by marking with the **transient** (or static) modifier.
- 3. Customized file format, implemented by the Externalizable interface and its two methods. Beans are written in a specific file

format.

```
private void writeObject(java.io.ObjectOutputStream out)
    throws IOException;
private void readObject(java.io.ObjectInputStream in)
    throws IOException, ClassNotFoundException;
```
# LONG TERM PERSISTENCE

Long-term persistence is a model that enables beans to be saved in XML.

The **XMLEncoder** class is assigned to write output files for textual representation of Serializable objects.

Writing a Java bean and its Properties in XML format:

The **XMLDecoder** class reads an XML document that was created with XMLEncoder:

```
XMLEncoder encoder = new XMLEncoder(
```

```
new BufferedOutputStream(
```

```
new FileOutputStream("Beanarchive.xml")));
```

```
encoder.writeObject(object);
```

```
encoder.close();
```

```
XMLDecoder decoder = new XMLDecoder(
    new BufferedInputStream(
    new FileInputStream("Beanarchive.xml")));
Object object = decoder.readObject();
decoder.close();
```